## For comparative metagenomics or functional metagenomics, which resources do you typically use?

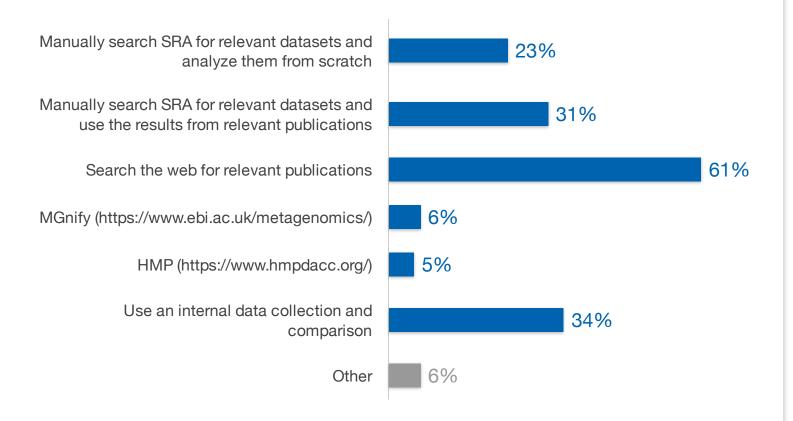

Source: TechValidate survey of 93 users of QIAGEN Digital Insights

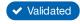

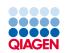

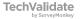